Apatar Data Integration

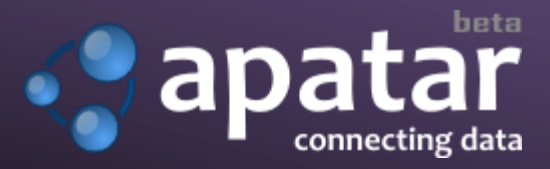

# **RELEASE NOTES**

Version 1.0 April 11, 2007 Author: Alex Khizhnyak Email: alexey.kh@apatar.com

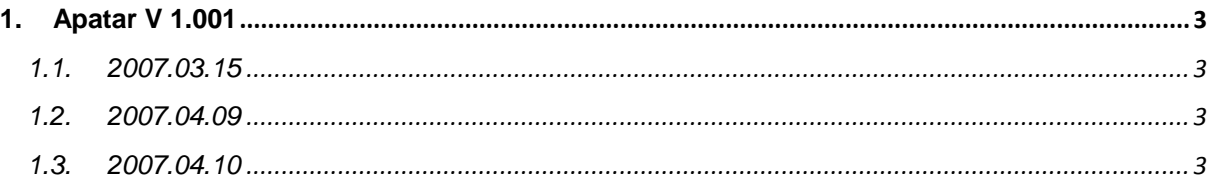

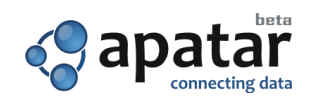

## <span id="page-2-0"></span>**1. Apatar V 1.001**

Implemented:

- Scheduling changed.
- **Installation changed (new items were added to Start Menu).**
- New items were added to main menu of Apatar application.
- Submit bug/feature confirmation changed
- **WebDAV** changed.

#### <span id="page-2-1"></span>**1.1. 2007.03.15**

*Alex Mashko:* 

- Saved/loaded file extention has been changed to ".aptr".
- New links to Apatar.com have been added to Apatar "Start" menu folder.
- Also, these links have been added to Apatar application menu (Community and Help).
- **Saved files have been associated with the application.**
- An icon has been associated with saved files.

### <span id="page-2-2"></span>**1.2. 2007.04.09**

**Validation function bug fixed (one value for every function).** 

#### <span id="page-2-3"></span>**1.3. 2007.04.10**

*Alex Mashko:* 

- **Buzzsaw node is added.**
- **Buzzsaw node works like WebDav node, Buzzsaw node extends** WebDav node, but in buzzsaw preview table has Buzzsaw's fields from response.

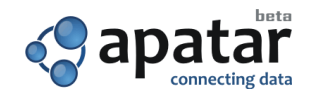